## SQL

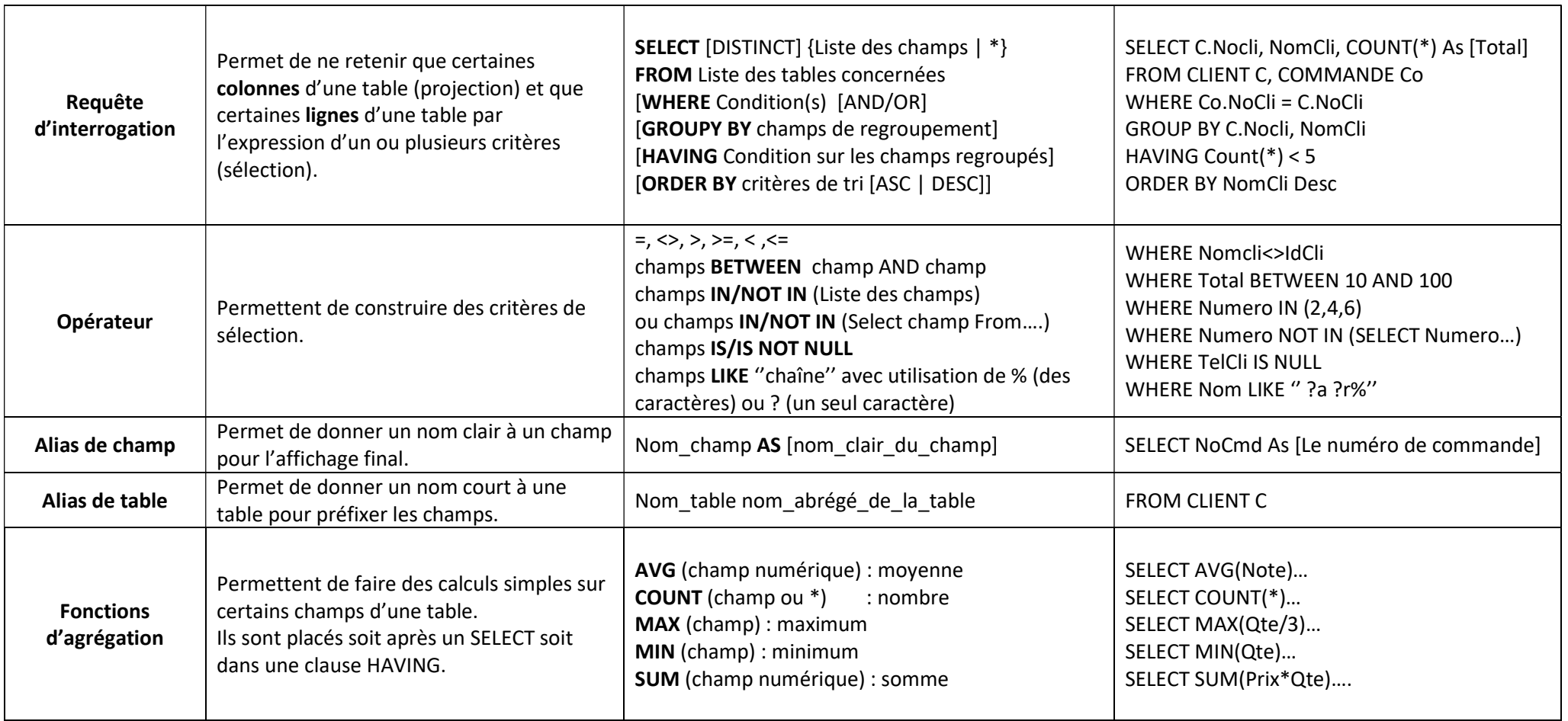

## SQL

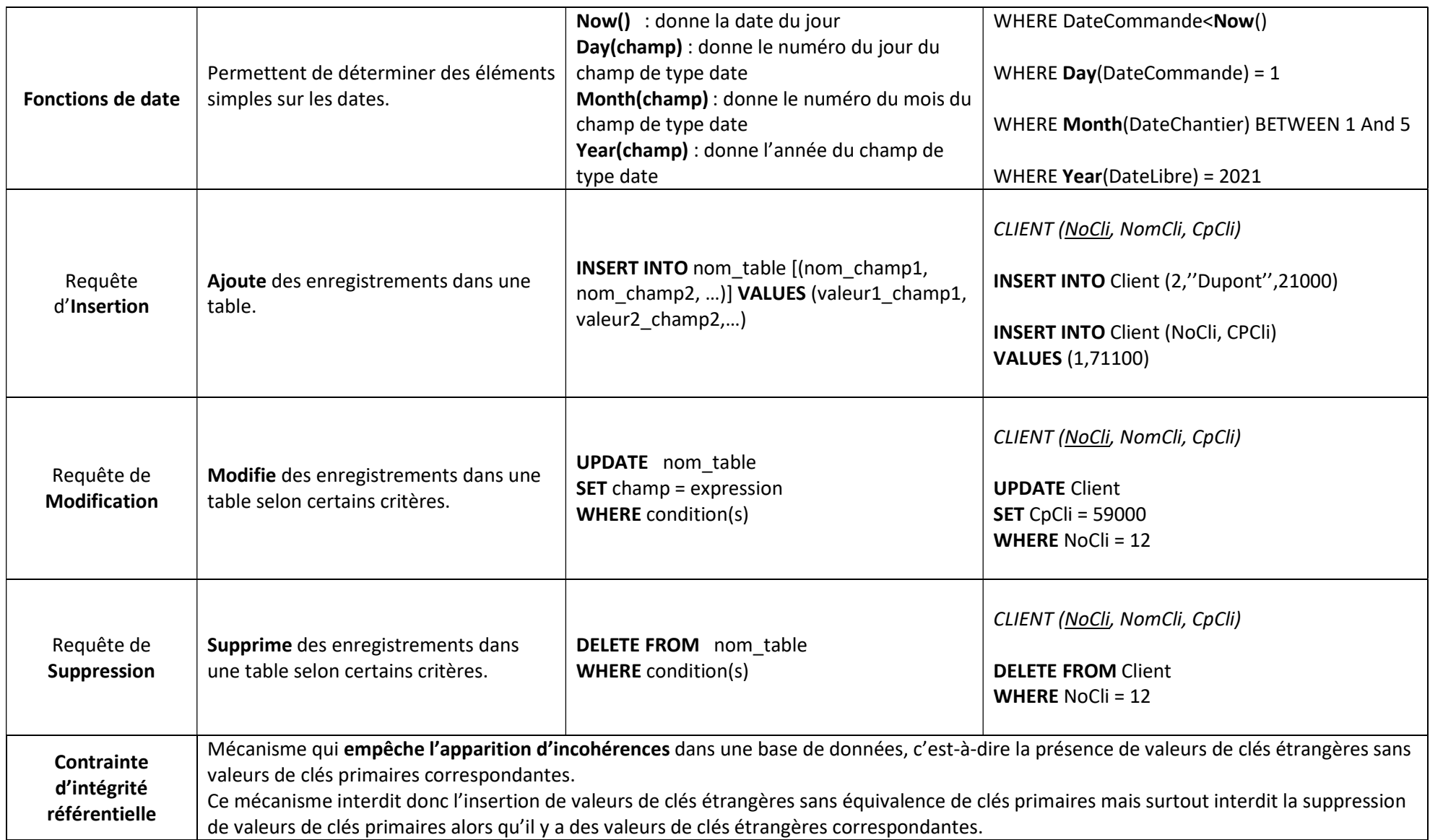